### **Abstract Data Types (ADTs), Stacks, Queues**

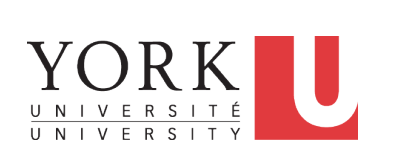

EECS2011 N & Z: Fundamentals of Data Structures Winter 2022

CHEN-WEI WANG

### **Background Study: Interfaces in Java**

- It is assumed that, in EECS2030, you learned about the basics of Java *interfaces*:
	- How to declare an interface
	- How to create a class implementing an interface
	- How *polymorphism* and *dynamic binding* work
- If needed, review the above assumed basics from the relevant parts of EECS2030 (https://www.eecs.yorku.ca/˜jackie/ teaching/lectures/index.html#EECS2030\_F21):
	- Parts B1 B3, Lecture 6, Week 10

#### **Tips**.

- Skim the *slides*: watch lecture videos if needing explanations.
- Ask questions related to the assumed basics of *interfaces*!
- Assuming that know the basics of Java *interfaces*, we will implement and use *generic Stack* and *Queue*.

**3 of 58**

### **Learning Outcomes of this Lecture**

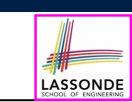

This module is designed to help you learn about:

- The notion of *Abstract Data Types (ADTs)*
- The obligations of an ADT's *supplier*
- The benefits of an ADT's *client*
- Criterion of *Modularity* , Modular Design
- *ADTs* : Stack vs. Queue
- Implementing Stack and Queue in Java [interface, classes]
- Applications of Stack

### **Terminology: Contract, Client, Supplier**

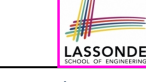

LASSONDE

- A *supplier* implements/provides a service (e.g., microwave).
- A *client* uses a service provided by some supplier.
	- The client is required to follow certain instructions to obtain the service (e.g., supplier **assumes** that client powers on, closes door, and heats something that is not explosive).
	- If instructions are followed, the client would **expect** that the service does what is guaranteed (e.g., a lunch box is heated).
	- The client does not care how the supplier implements it.
- What are the *benefits* and *obligations* of the two parties?

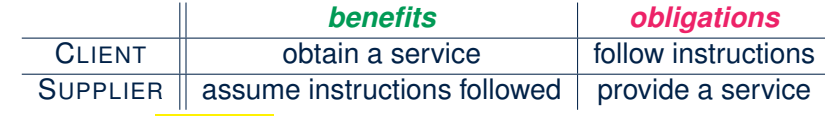

- There is a *contract* between two parties, violated if:<br>The instructions are not followed. The instructions are not followed.
	- $\circ$  The instructions are not followed.
- Instructions followed, but service not satisfactory. [ Supplier's fault ] **4 of 58**

### **Client, Supplier, Contract in OOP (1)**

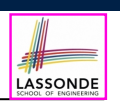

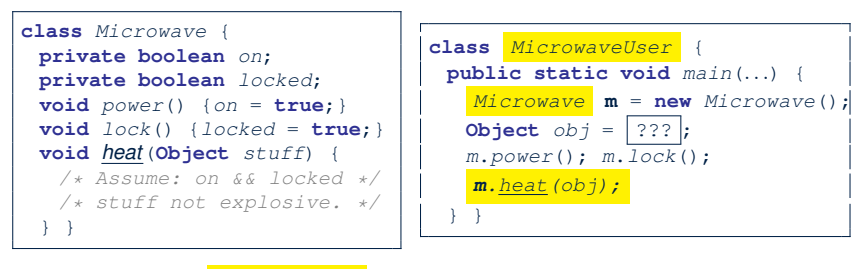

Method call *m.heat(obj)* indicates a client-supplier relation.

- **Client: resident class of the method call [MicrowaveUser]**
- **Supplier**: type of context object (or call target) **m** [ Microwave ]

### **Modularity (1): Childhood Activity**

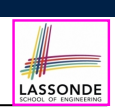

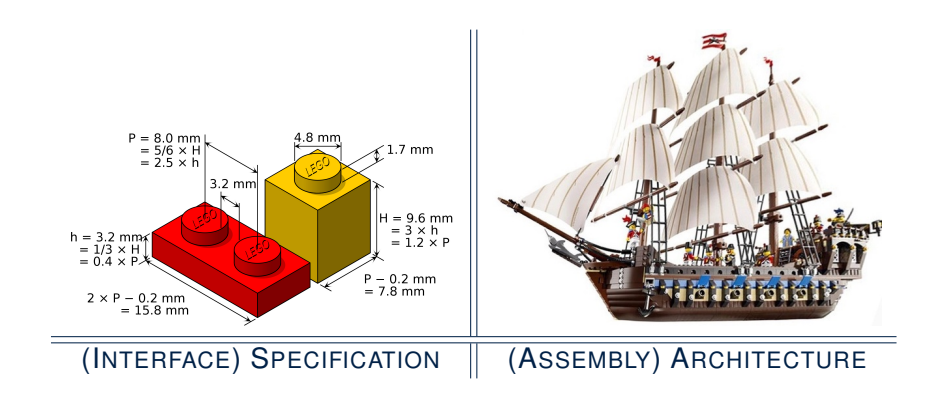

Sources: https://commons.wikimedia.org and https://www.wish.com

**5 of 58**

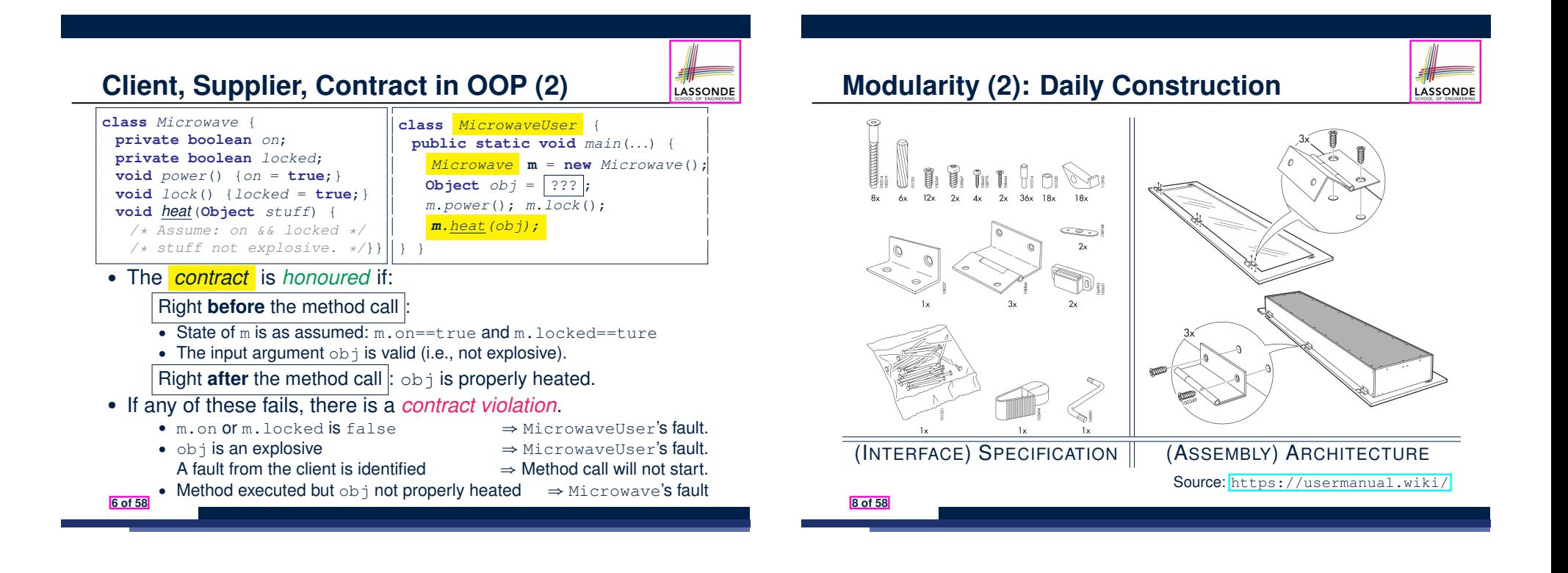

### **Modularity (3): Computer Architecture**

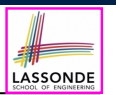

*Motherboards* are built from functioning units (e.g., *CPUs*).

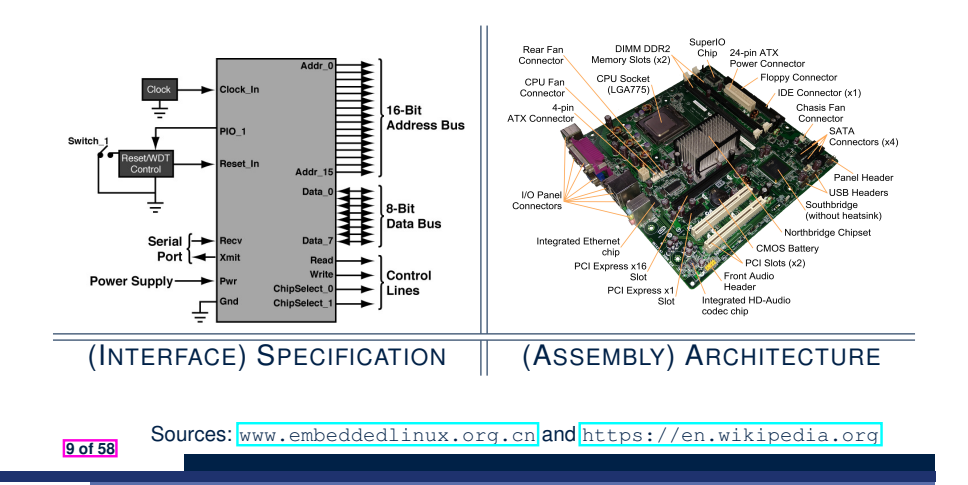

### **Modularity (5): Software Design**

Software systems are composed of *well-specified classes*.

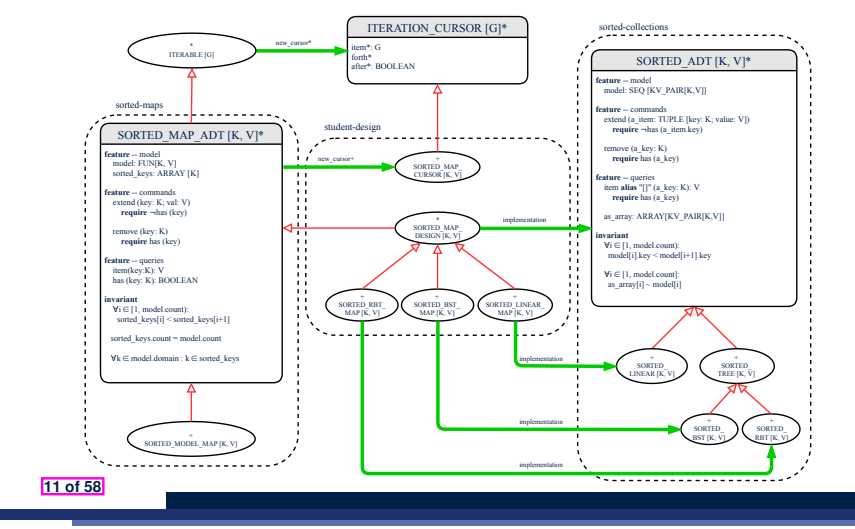

### **Modularity (4): System Development**

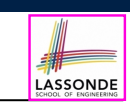

Safety-critical systems (e.g., *nuclear shutdown systems*) are **built from** *function blocks*.

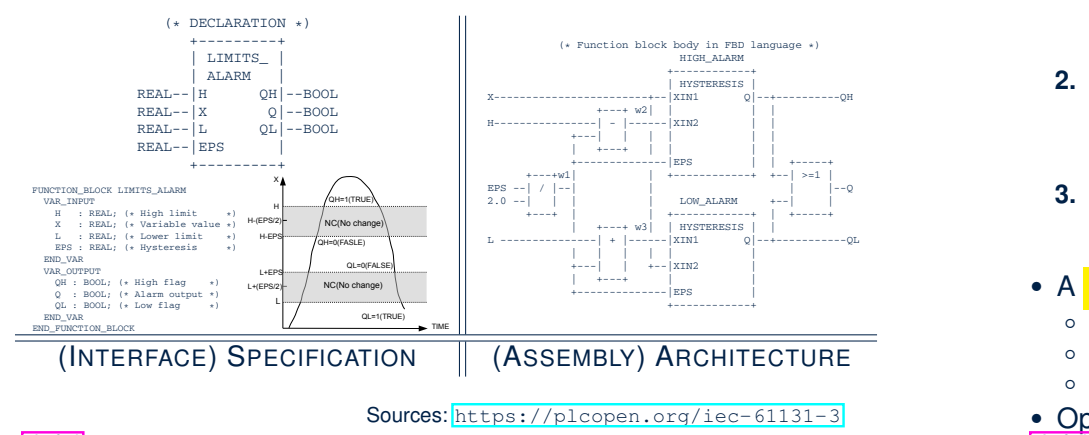

*Condition* **F**

*... ...*

**IF** *C*<sup>1</sup>

**ELSEIF** *Cn* **THEN** F = *RESn*

### **Design Principle: Modularity**

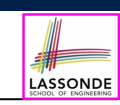

LASSONDE

- *Modularity* refers to a sound quality of your design:
	- **1. Divide** a given complex *problem* into inter-related *sub-problems* via a logical/justifiable functional decomposition.

e.g., In designing a game, solve sub-problems of: 1) rules of the game; 2) actor characterizations; and 3) presentation.

- **2. Specify** each *sub-solution* as a *module* with a clear **interface**: inputs, outputs, and **input-output relations**.
	- The UNIX principle: Each command does one thing and does it well.
	- In objected-oriented design (OOD), each class serves as a module.
- **3. Conquer** original *problem* by assembling *sub-solutions*.
	- In OOD, classes are assembled via client-supplier relations (aggregations or compositions) or inheritance relations.
- A *modular design* satisfies the criterion of modularity and is:
	- *Maintainable*: fix issues by changing the relevant modules only.
- **Extensible**: introduce new functionalities by adding new modules.
- *Reusable*: a module may be used in different compositions
- Opposite of modularity: A *superman module* doing everything. **12 of 58**

*... ...*

### **Abstract Data Types (ADTs)**

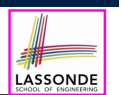

2

- Given a problem, **decompose** its solution into **| modules** .
- **•** Each *module* implements an *abstract data type (ADT)*: allis all *abstra* 
	- **2)** filters out *irrelevant* details
	- more our *n* **cream** dotale **data** and <u>well-specified</u> *operations*

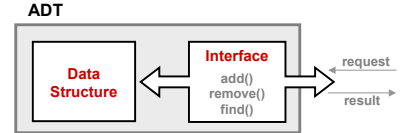

- Supplier's *Obligations*:
	- Implement all operations
	- Choose the "**right**" data structure [e.g., arrays vs. SLL vs. DLL]
	- The internal details of an implemented *ADT* should be **hidden**.
- Client's *Benefits*:
	- *Correct* output
- *Efficient* performance **13 of 58**

### **Java API Approximates ADTs (2)**

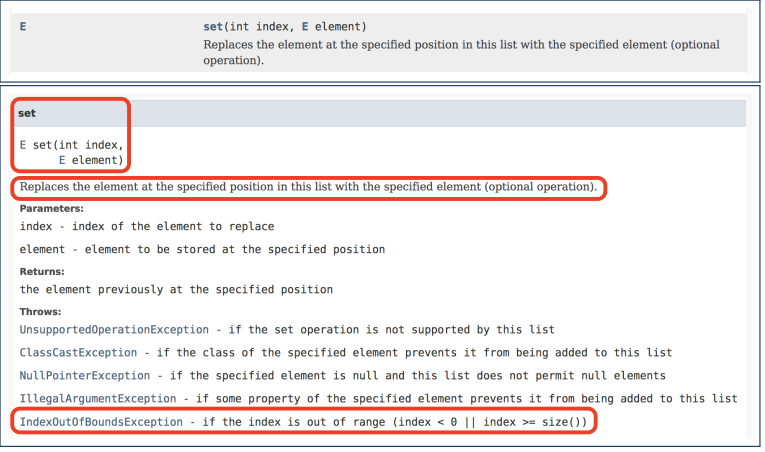

#### Methods described in a *natural language* can be *ambiguous*.

**15 of 58**

### **Java API Approximates ADTs (1)**

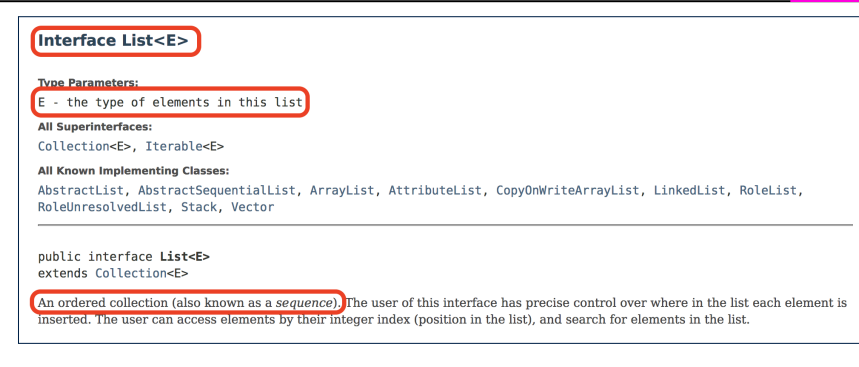

#### It is useful to have:

- A *generic collection class* where the *homogeneous type* of elements are parameterized as E.
- A reasonably *intuitive overview* of the ADT.

Java 8 List API **14 of 58**

LASSONDE

**Building ADTs for Reusability** LASSONDE ● *ADTs* are *reusable software components* that are common for solving many real-world problems.

e.g., Stacks, Queues, Lists, Tables, Trees, Graphs

- An **ADT**, once thoroughly tested, can be reused by:
	- *Clients* of Applications
	- *Suppliers* of other ADTs
- As a supplier, you are obliged to:
	- *Implement* standard ADTs [ ≈ lego building bricks ] **Note**. Recall the basic data structures: arrays vs. SLLs vs. DLLs
	- *Design* algorithms using standard ADTs [ ≈ lego houses, ships ]
- For each standard *ADT* , you should know its *interface* :
- Stored *data*
- For each *operation* manipulating the stored data
- How are *clients* supposed to use the method? [ *preconditions* 
	- What are the services provided by **suppliers**? [ *postconditions*
- Time (and sometimes space) *complexity*

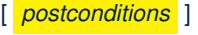

LASSONDE

### **What is a Stack?**

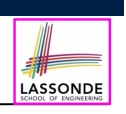

LASSONDE

- A **stack** is a collection of objects.
- Objects in a *stack* are inserted and removed according to the *last-in, first-out (LIFO)* principle.
	- *Cannot* access arbitrary elements of a stack
	- *Can* only access or remove the *most-recently added* element

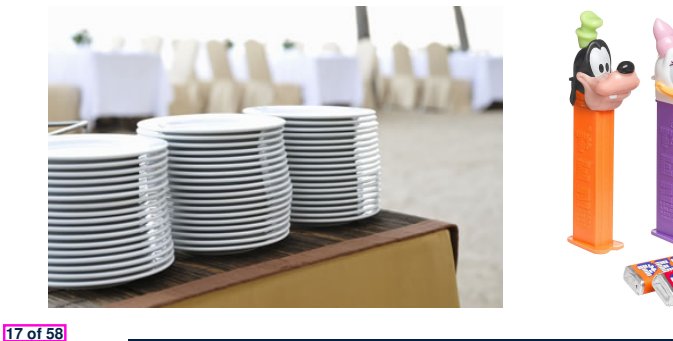

```
OPERATION | RETURN VALUE | STACK CONTENTS
         – – † 1920 – † 1920 – † 1920 – † 1920 – † 1920 – † 1920 – † 1920 – † 1920 – † 1920 – † 1920 – † 1920 – † 1920 <br>Die eerste van die volgens van die volgens van die volgens van die volgens van die volgens van die volgens van<br>
   isEmpty true ⊘<br>push(5) – 5
    push(5)push(3)rac{3}{5}push(1) – \frac{1}{3}3
5
       size \begin{array}{|c|c|c|c|}\n\hline\n3&1&\frac{1}{3}\n\end{array}3
5
        top 1 \frac{1}{3}3
5
```
pop  $\begin{array}{|c|c|c|c|c|}\n\hline\n\text{p} & \text{1} & \text{3} \\
\hline\n\text{p} & \text{5}\n\end{array}$ 

pop 3 5 pop  $\begin{array}{c|c} 5 & \varnothing \end{array}$ 

 $rac{3}{5}$ 

**19 of 58**

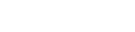

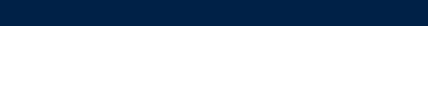

### **The Stack ADT**

● *top*

[ *precondition*: stack is not empty ] [ **postcondition**: return item **last** pushed to the stack ]

● *size*

[ *precondition*: **none** ]

[ **postcondition**: return number of items pushed to the stack ]

● *isEmpty*

#### [ *precondition*: **none** ]

[ **postcondition**: return whether there is no item in the stack ]

● *push(item)*

[ *precondition*: stack is not full ] [ **postcondition**: push the input item onto the top of the stack ]

● *pop*

[ *precondition*: stack is not empty ] [ **postcondition**: remove and return the top of stack ]

### **Generic Stack: Interface**

**Stack: Illustration**

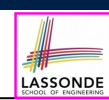

LASSONDE

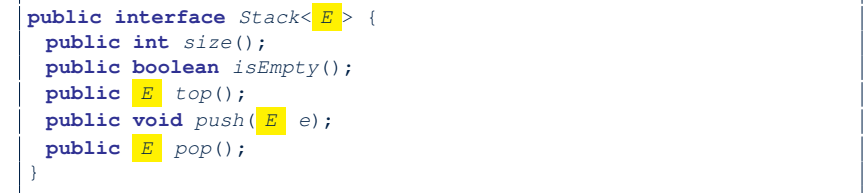

The *Stack* ADT, declared as an *interface*, allows *alternative implementations* to conform to its method headers.

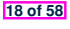

### **Generic Stack: Architecture**

**else** { *t* ++; *data*[*t*] = *e*; }

**if** (*isEmpty*()) { */\* Precondition Violated \*/* } **else** {  $result = data[t]$ ;  $data[t] = null; t = -;$  }

**public** *E pop*() { *E result*;

**return** *result*;

}

} }

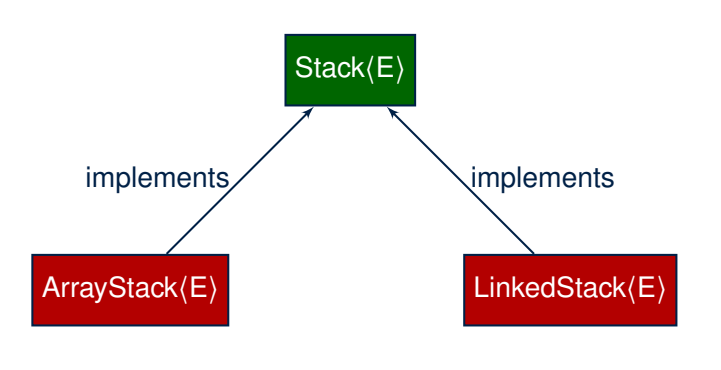

### **Implementing Stack: Array (2)**

● Running Times of *Array*-Based *Stack* Operations?

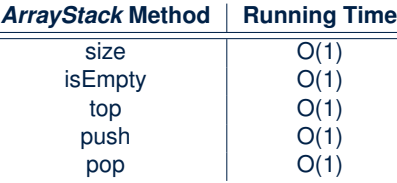

LASSONDE

LASSONDE

- **Exercise** This version of implementation treats the *end* of array as the *top* of stack. Would the RTs of operations change if we treated the *beginning* of array as the *top* of stack?
- **Q**. What if the preset capacity turns out to be insufficient?
- **A**. IllegalArgumentException occurs and it takes *O(1)* time to respond.
- At the end, we will explore the alternative of a *dynamic array*.

#### **23 of 58**

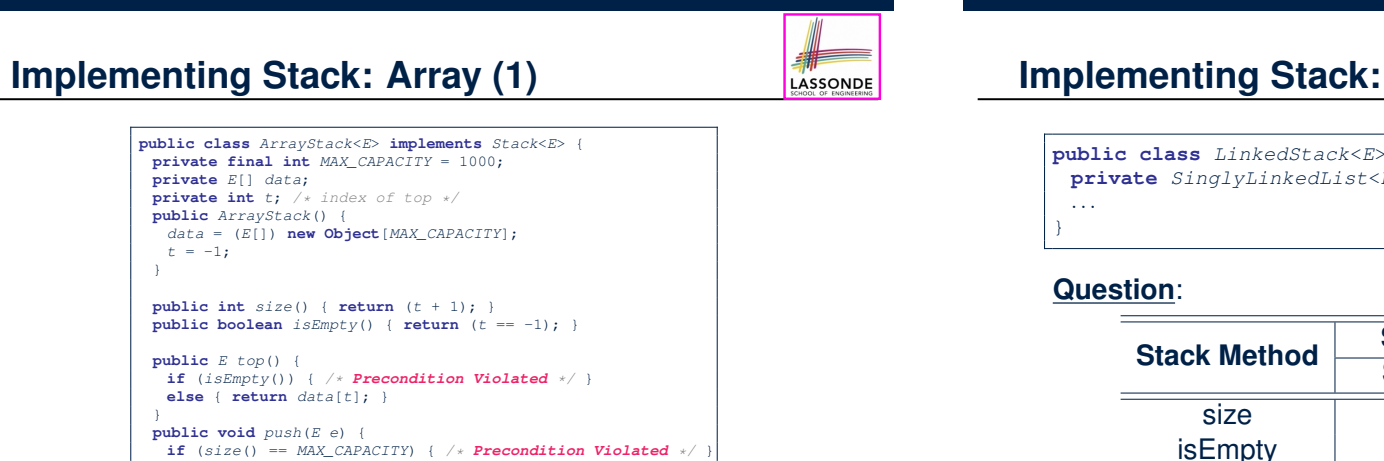

LASSONDE

### **Implementing Stack: Singly-Linked List (1)**

**public class** *LinkedStack*<*E*> **implements** *Stack*<*E*> { **private** *SinglyLinkedList*<*E*> *list*;

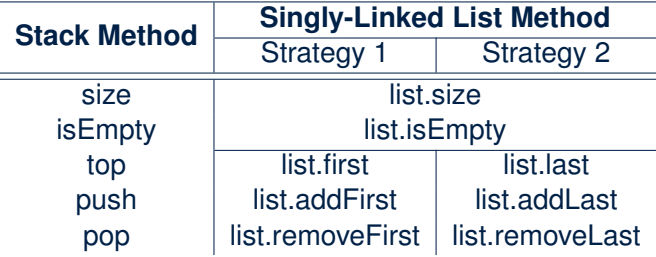

Which *implementation strategy* should be chosen?

**24 of 58**

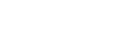

**21 of 58**

#### **Implementing Stack: Singly-Linked List (2)** LASSONDE

- If the *front of list* is treated as the *top of stack*, then:
	- All stack operations remain *O(1)* [ ∵ removeFirst takes *O(1)* ]
- If the *end of list* is treated as the *top of stack*, then:
	- The *pop* operation takes *O(n)* [ ∵ removeLast takes *O(n)* ]
- But in both cases, given that a linked, *dynamic* structure is used, *no resizing* is necessary!

### **Polymorphism & Dynamic Binding**

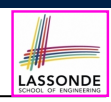

**LASSONDE** 

- 1 *Stack*<**String**> *myStack*;
- 2 *myStack* = **new** *ArrayStack*<**String**>();
- 3 *myStack*.*push*("Alan");
- 4 *myStack* = **new** *LinkedStack*<**String**>();
- 5 *myStack*.*push*("Alan");
	- *Polymorphism*

An object may change its *"shape"* (i.e., *dynamic type*) at runtime.

Which lines? 2, 4

● *Dynamic Binding*

Effect of a method call depends on the *"current shape"* of the target object.

Which lines? 3, 5

**27 of 58**

}

**28 of 58**

#### **25 of 58**

### **Generic Stack: Testing Implementations**

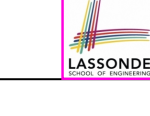

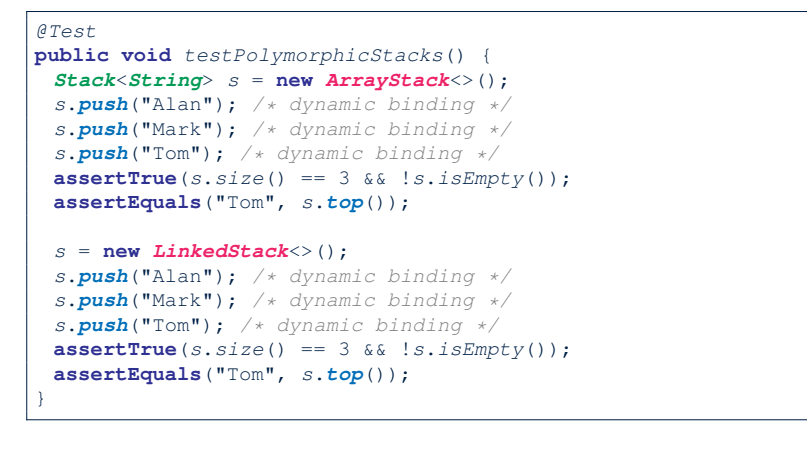

### **Stack Application: Reversing an Array**

• *Implementing* a *generic* algorithm:

```
public static <E> void reverse(E[] a) {
Stack<E> buffer = new ArrayStack<E>();
for (int i = 0; i < a. length; i +) {
 buffer.push(a[i]);
 }
for (int i = 0; i < a. length; i +) {
 a[i] = buffer.pop();
 }
```
● *Testing* the *generic* algorithm:

```
@Test
public void testReverseViaStack() {
  String\begin{bmatrix} \n1 & \text{names} = \{ \text{``Alan''}, \text{``Mark''}, \text{``Tom''} \} \n\end{bmatrix}String[] expectedReverseOfNames = {"Tom", "Mark", "Alan"};
  StackUtilities.reverse(names);
  assertArrayEquals(expectedReverseOfNames, names);
  Integer[] numbers = {46, 23, 68};
  Integer[] expectedReverseOfNumbers= {68, 23, 46};
  StackUtilities.reverse(numbers);
  assertArrayEquals(expectedReverseOfNumbers, numbers);
}
```
# LASSONDE

LASSONDE

#### ● **Problem**

```
Opening delimiters: (, [, {
Closing delimiters: ), ], }
e.g., Correct: ()(()){([()])}
e.g., Incorrect: ({[])}
```
#### ● **Sketch of Solution**

- When a new *opening* delimiter is found, *push* it to the stack.
- *Most-recently* found delimiter should be matched first.
- When a new *closing* delimiter is found:
	- If it matches the *top* of the stack, then *pop* off the stack.
	- Otherwise, an error is found!
- Finishing reading the input, an empty stack means a success!

#### **29 of 58**

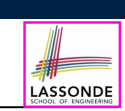

#### **Problem:** Given a postfix expression, calculate its value.

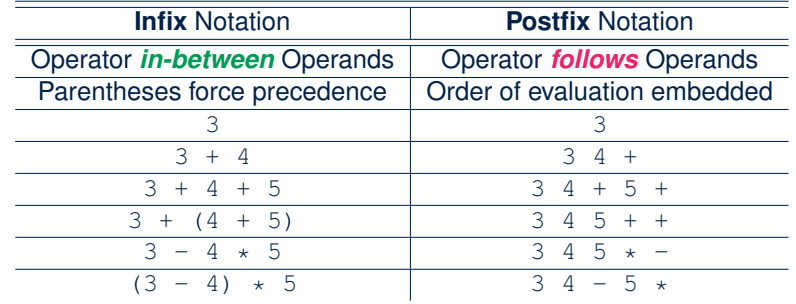

#### **31 of 58**

### **Stack Application: Matching Delimiters (2)**

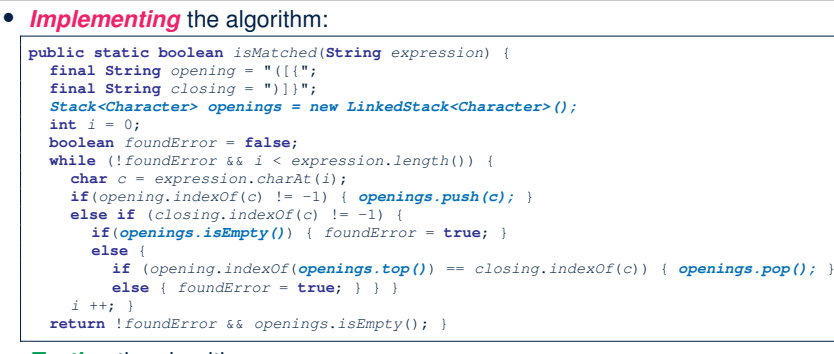

• *Testing* the algorithm:

#### *@Test* **public void** *testMatchingDelimiters*() { **assertTrue**(*StackUtilities*.*isMatched*("")); **assertTrue**(*StackUtilities*.*isMatched*("{[]}({})")); **assertFalse**(*StackUtilities*.*isMatched*("{[])")); **assertFalse**(*StackUtilities*.*isMatched*("{[]})")); **assertFalse**(*StackUtilities*.*isMatched*("({[]}")); }

### **Stack Application: Postfix Notations (2)**

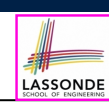

#### **Sketch of Solution**

- When input is an *operand* (i.e., a number), *push* it to the stack.
- When input is an *operator*, obtain its two *operands* by *popping* off the stack **twice**, evaluate, then *push* the result back to stack.
- When finishing reading the input, there should be **only one** number left in the stack.
- **Error** if:
	- Not enough items left in the stack for the operator  $[$  e.g.,  $523 + *$  ]<br>• When finished, two or more numbers left in stack  $[$  e.g.,  $53+6$ ]
	- $\bullet$  When finished, two or more numbers left in stack
- 

### **What is a Queue?**

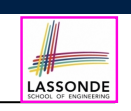

- A *queue* is a collection of objects.
- Objects in a *queue* are inserted and removed according to the *first-in, first-out (FIFO)* principle.
	- Each new element joins at the *back*/*end* of the queue.
	- *Cannot* access arbitrary elements of a queue
	- *Can* only access or remove the *least-recently inserted (or longest-waiting)* element

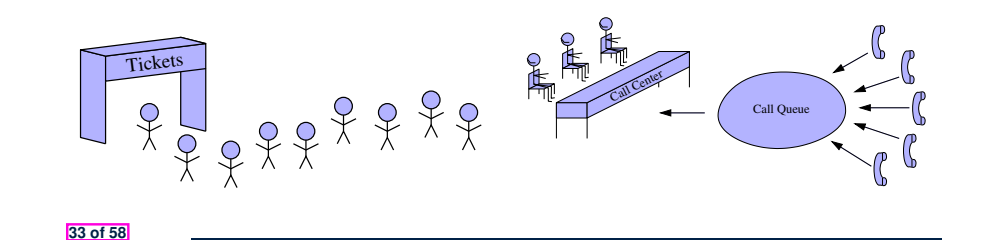

### **Queue: Illustration**

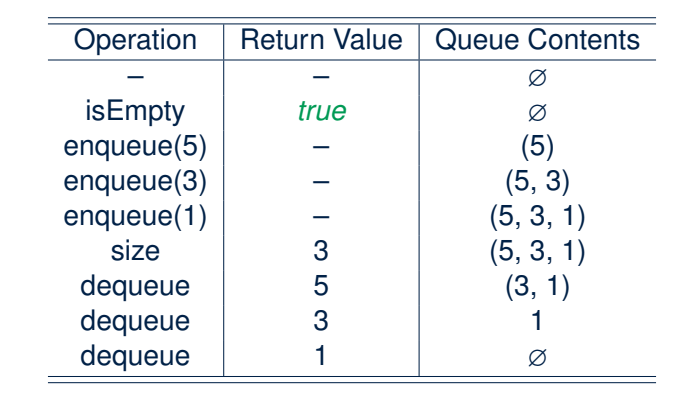

**35 of 58**

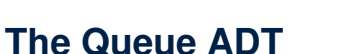

LASSONDE ● *first* ≈ *top* of stack [ *precondition*: queue is not empty ] [ *postcondition*: return item **first** enqueued ] ● *size* [ *precondition*: **none** ] [ **postcondition**: return number of items enqueued ] ● *isEmpty* [ *precondition*: **none** ] [ **postcondition**: return whether there is no item in the queue ] ● **enqueue(item)**  $\approx$  *push* of stack [ *precondition*: queue is not full ] [ **postcondition**: enqueue item as the "last" of the queue ] ● *dequeue*  $\approx$  *pop* of stack

[ *precondition*: queue is not empty ] [ **postcondition**: remove and return the first of the queue ]

### **Generic Queue: Interface**

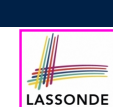

LASSONDE

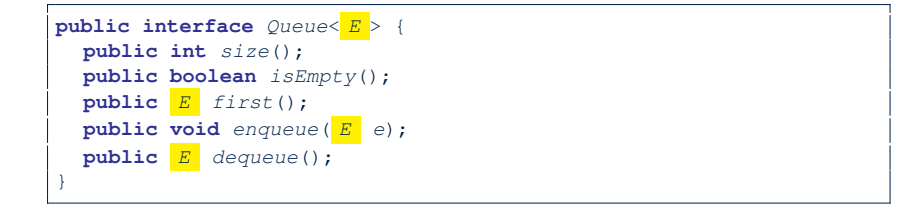

The *Queue* ADT, declared as an *interface*, allows *alternative implementations* to conform to its method headers.

**36 of 58**

### **Generic Queue: Architecture**

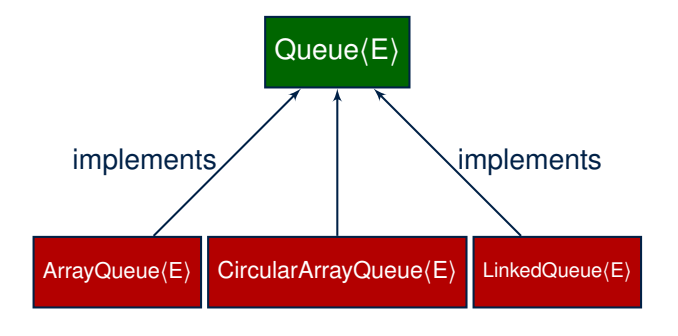

### **Implementing Queue ADT: Array (2)**

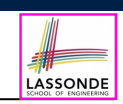

● Running Times of *Array*-Based *Queue* Operations?

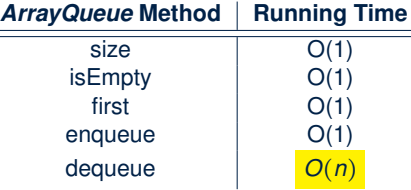

- **Exercise** This version of implementation treats the *beginning* of array as the *first* of queue. Would the RTs of operations change if we treated the *end* of array as the *first* of queue?
- **Q**. What if the preset capacity turns out to be insufficient?
- **A**. IllegalArgumentException occurs and it takes *O(1)* time to respond.
- At the end, we will explore the alternative of a *dynamic array*.

#### **39 of 58**

LASSONDE

LASSONDE

**Implementing Queue ADT: Array (1)**

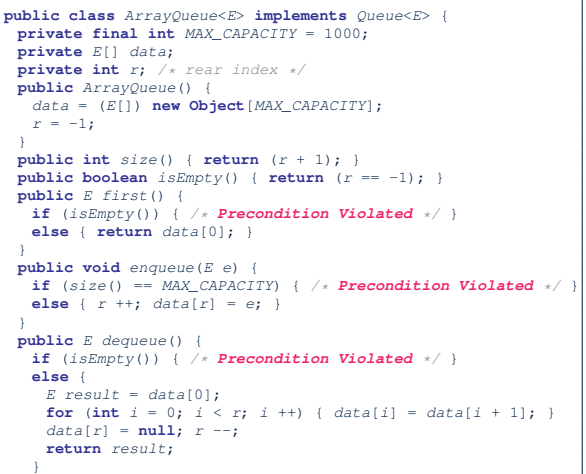

**Implementing Queue: Singly-Linked List (1)** 

**public class** *LinkedQueue*<*E*> **implements** *Queue*<*E*> { **private** *SinglyLinkedList*<*E*> *list*;

#### **Question:**

*...* }

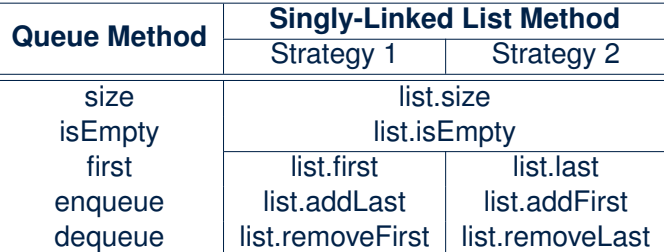

Which *implementation strategy* should be chosen?

} }

### **Implementing Queue: Singly-Linked List (2)**

- If the *front of list* is treated as the *first of queue*, then:
	- All queue operations remain *O(1)* [ ∵ removeFirst takes *O(1)* ]
- If the *end of list* is treated as the *first of queue*, then:
	- The *dequeue* operation takes *O(n)* [ ∵ removeLast takes *O(n)* ]
- But in both cases, given that a linked, *dynamic* structure is used, *no resizing* is necessary!

### **Polymorphism & Dynamic Binding**

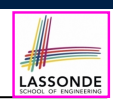

- 1 *Queue*<**String**> *myQueue*;
	- 2 *myQueue* = **new** *CircularArrayQueue*<**String**>();
- 3 *myQueue*.*enqueue*("Alan");
- 4 *myQueue* = **new** *LinkedQueue*<**String**>();
	- 5 *myQueue*.*enqueue*("Alan");
	- *Polymorphism*

An object may change its *"shape"* (i.e., *dynamic type*) at runtime.

Which lines? 2, 4

● *Dynamic Binding*

Effect of a method call depends on the *"current shape"* of the target object.

Which lines? 3, 5

**43 of 58**

**44 of 58**

**41 of 58**

**Generic Queue: Testing Implementations**

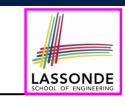

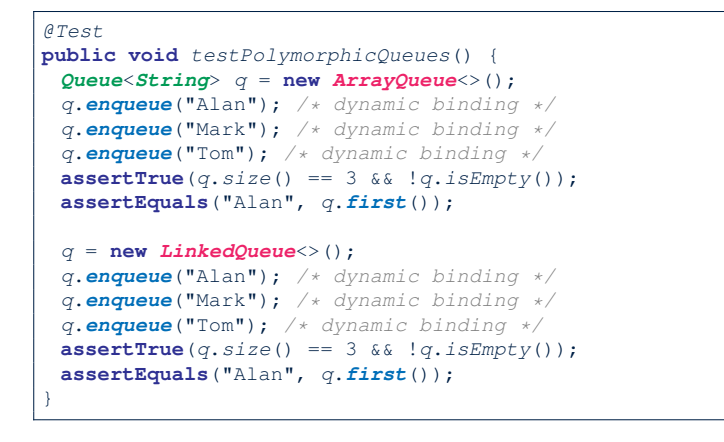

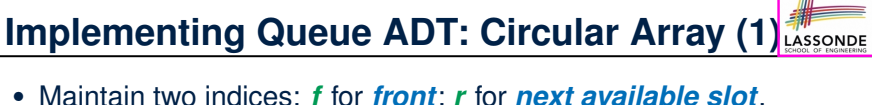

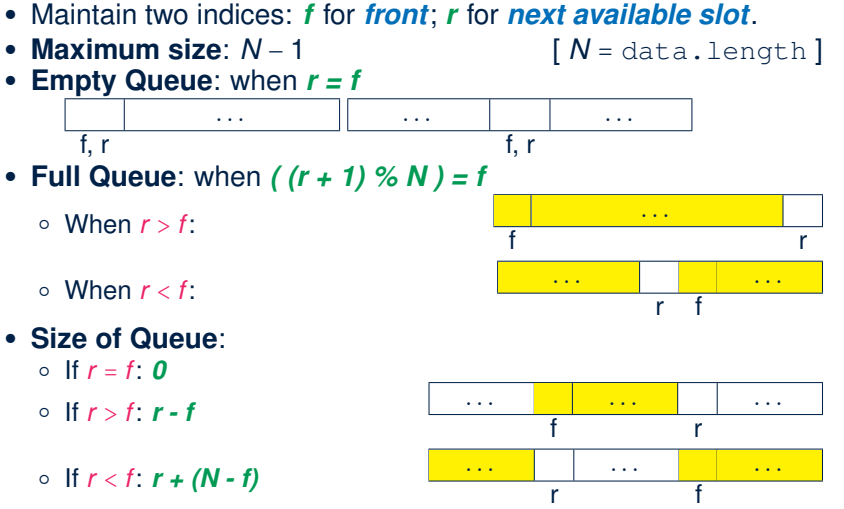

### Running Times of *CircularArray*-Based *Queue* Operations?

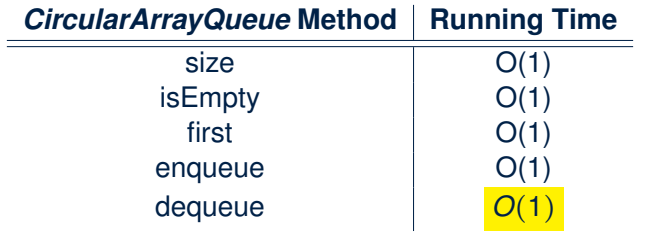

**Exercise**: Create a Java class CircularArrayQueue that implements the Queue interface using a *circular array*.

#### **45 of 58**

### **Limitations of Queue**

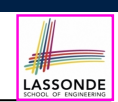

LASSONDE

- Say we use a *queue* to implement a *waiting list*.
	- What if we dequeue the front customer, but find that we need to *put them back to the front* (e.g., seat is still not available, the table assigned is not satisfactory, *etc.*)?
	- What if the customer at the end of the queue decides not to wait and leave, how do we *remove them from the end of the queue*?
- **Solution:** A new ADT extending the *Queue* by supporting:
	- *insertion* to the *front*
	- *deletion* from the *end*

**47 of 58**

LASSONDE

## **Exercise:**

### **Implementing a Queue using Two Stacks**

**public class** *StackQueue*<*E*> **implements** *Queue*<*E*> { **private** *Stack*<*E*> *inStack*; **private** *Stack*<*E*> *outStack*; *...* }

- For *size* , add up sizes of inStack and outStack.
- For *isEmpty*, are inStack and outStack both empty?
- For *enqueue* , *push* to inStack.
- For *dequeue* :
	- *pop* from outStack

If outStack is empty, we need to first *pop* all items from inStack and **push** them to out Stack.

**Exercise**: Why does this work? [*implement* and *test* ] **Exercise**: Running Time? [ see analysis on *dynamic arrays* ] **46 of 58**

### **The Double-Ended Queue ADT**

● *Double-Ended Queue* (or *Deque* ) is a queue-like data structure that supports *insertion* and *deletion* at both the *front* and the *end* of the queue.

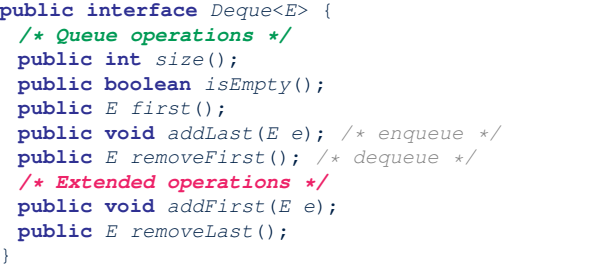

- **Exercise**: Implement *Deque* using a *circular array*.
- **Exercise**: Implement *Deque* using a *SLL* and/or *DLL*.

### **Array Implementations: Stack and Queue**

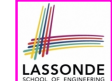

LASSONDE

● When implementing *stack* and *queue* via *arrays*, we imposed a maximum capacity:

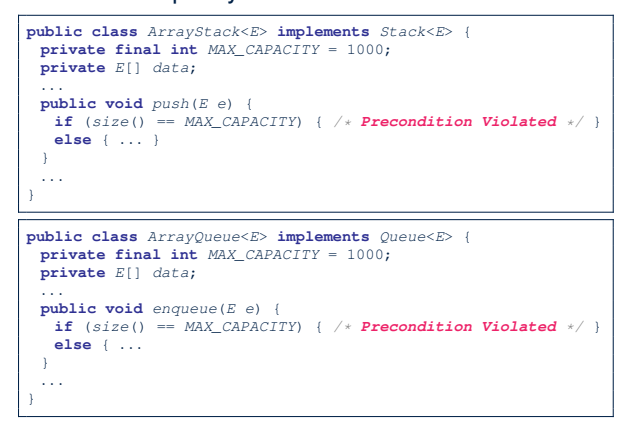

● This made the *push* and *enqueue* operations both cost *O(1)*. **49 of 58**

### **Dynamic Array: Doubling**

Implement *stack* using a *dynamic array* resizing itself by doubling:

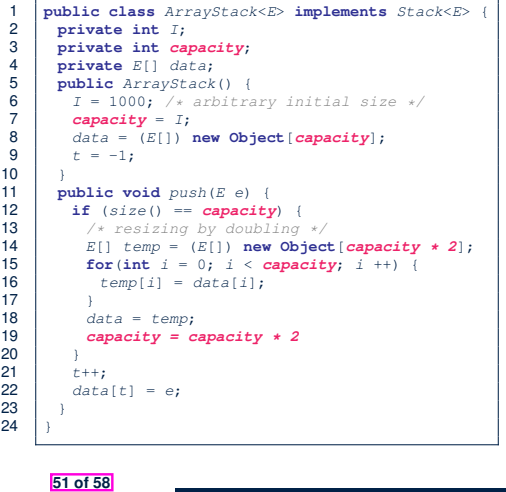

- This alternative strategy *resizes* the array, whenever needed, by *doubling* its current size.
- **L15 L17** make *push* cost *O(n)*, in the *worst case*.
- However, given that *resizing* only happens rarely, how about the *average* running time?
- We will refer **L12 L20** as the resizing part and **L21 – L22** as the update part.

### **Dynamic Array: Constant Increments**

Implement *stack* using a *dynamic array* resizing itself by a constant increment:

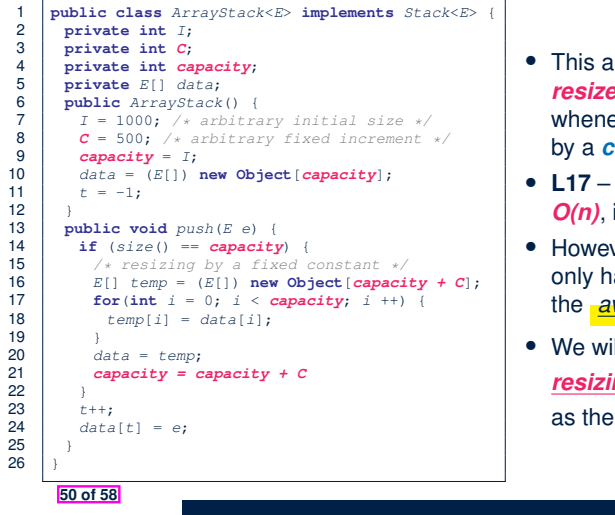

- This alternative strategy *resizes* the array, whenever needed, by a *constant* amount.
- **L17 L19** make *push* cost *O(n)*, in the *worst case*.
- However, given that *resizing* only happens rarely, how about the *average* running time?
- We will refer **L14 L22** as the *resizing* part and **L23 – L24** as the *update* part.

### **Avg. RT: Const. Increment vs. Doubling**

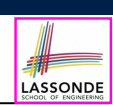

LASSONDE

● Without loss of generality, assume: There are *n push* operations, and the **last push** triggers the **last** *resizing* routine.

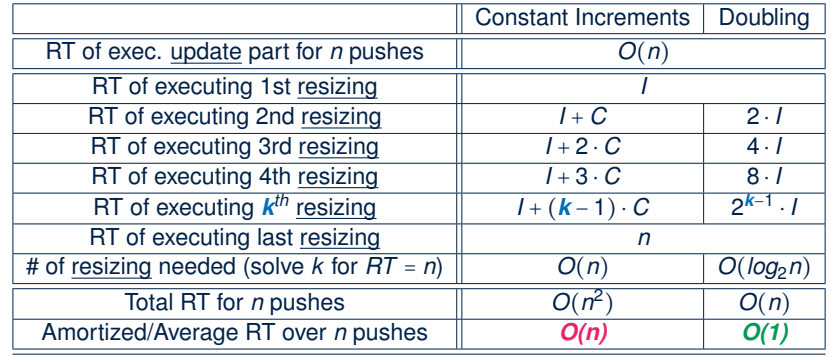

● Over *n* push operations, the *amortized* / *average* running time of the *doubling* strategy is more efficient. **52 of 58**

### **Beyond this lecture** *...*

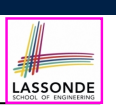

- Attempt the exercises throughout the lecture.
- Implement the **Postfix Calculator** using a stack.

### **Index (2)**

**Abstract Data Types (ADTs)**

**Java API Approximates ADTs (1)**

**Java API Approximates ADTs (2)**

**Building ADTs for Reusability**

**What is a Stack?**

**The Stack ADT**

**Stack: Illustration**

**Generic Stack: Interface**

**Generic Stack: Architecture**

**Implementing Stack: Array (1)**

**Implementing Stack: Array (2)**

**55 of 58**

#### **53 of 58**

**54 of 58**

### **Index (1)**

**Learning Outcomes of this Lecture**

**Background Study: Interfaces in Java**

- **Terminology: Contract, Client, Supplier**
- **Client, Supplier, Contract in OOP (1)**
- **Client, Supplier, Contract in OOP (2)**
- **Modularity (1): Childhood Activity**
- **Modularity (2): Daily Construction**
- **Modularity (3): Computer Architecture**
- **Modularity (4): System Development**
- **Modularity (5): Software Design**
- **Design Principle: Modularity**

### **Index (3)**

- **Implementing Stack: Singly-Linked List (1)**
- **Implementing Stack: Singly-Linked List (2)**
- **Generic Stack: Testing Implementations**
- **Polymorphism & Dynamic Binding**
- **Stack Application: Reversing an Array**
- **Stack Application: Matching Delimiters (1)**
- **Stack Application: Matching Delimiters (2)**
- **Stack Application: Postfix Notations (1)**
- **Stack Application: Postfix Notations (2)**
- **What is a Queue?**
- **The Queue ADT**

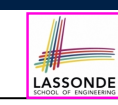

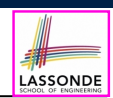

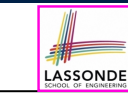

### **Index (4)**

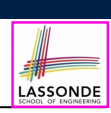

**Queue: Illustration**

**Generic Queue: Interface**

**Generic Queue: Architecture**

**Implementing Queue ADT: Array (1)**

**Implementing Queue ADT: Array (2)**

**Implementing Queue: Singly-Linked List (1)**

**Implementing Queue: Singly-Linked List (2)**

**Generic Queue: Testing Implementations**

**Polymorphism & Dynamic Binding**

**Implementing Queue ADT: Circular Array (1)**

**Implementing Queue ADT: Circular Array (2)**

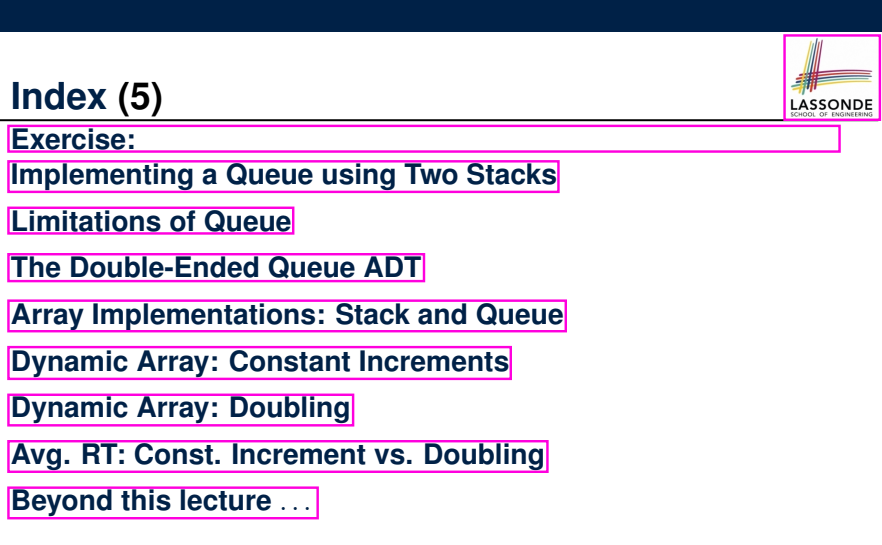